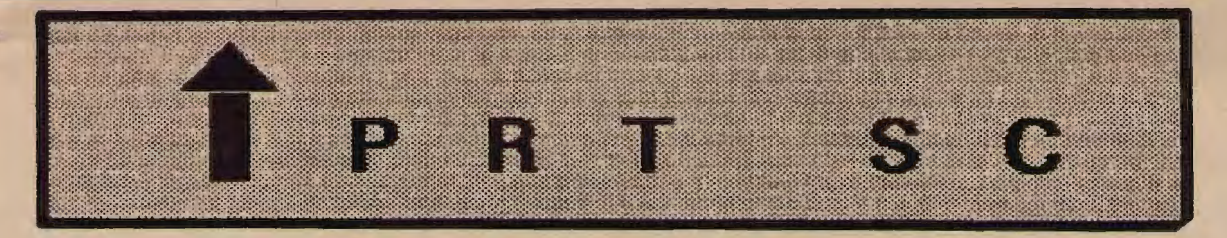

A newsletter for the Stanford/Palo Alto User's Group for the IBM PC

PRinT screen November 1985 Volume 3 Number 11

### **NEXT MEETING**

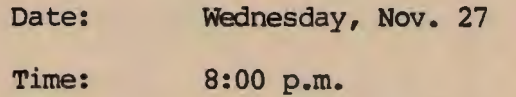

Place: Polya Hall, Turing Auditorium (Rm. 111) Stanford University

### **AGENDA**

- 8:00 PM General Club Business
- 8:30 PM Speaker: John Dickinson PC Magazine
- 9:00 PM Discussion and Random Access
- 10:00 PM Conclusion

This month we look forward to a visit from John Dickinson, Special Projects Editor of PC Magazine in New York. He will chat about current developnents in personal computing and publishing, primarily in response to questions from the

audience. John's projects have ranged from reviewing hardware and software products to developing systems and writing programs. He has special expertise in finance, printers, word processors, and<br>mice. John is also on the  $John$  is also on the faculty at New York University.

#### **P L A N N I N G M E E T I N G:**

All members are welcome to attend the monthly Planning Meeting, where we make decisions on the future of the group (e.g., speakers, topics). Please call Beverly Altman, 329-8252, for the location of the next meeting, which will be held on Wed., Jan. 15 at 8 p.m. If you can't reach Beverly, call any Club Officer.

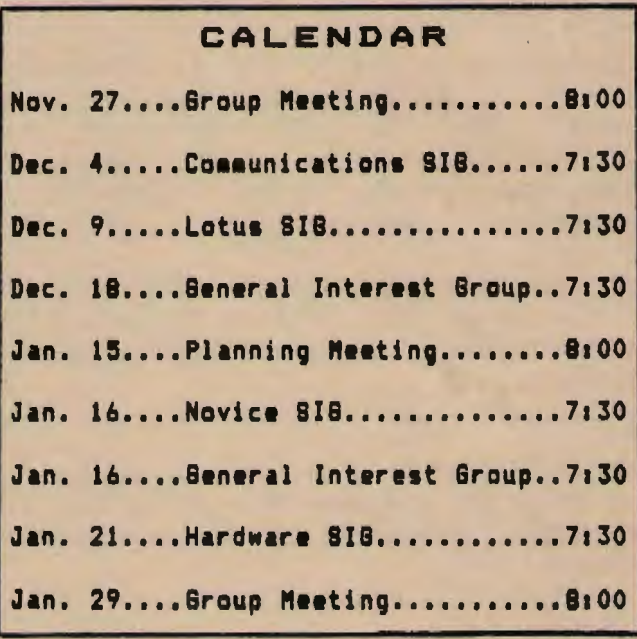

# **OCTOBER MEETING**

Greg Joy of Borland gave an excellent presentation of Reflex, an analytical database system. The program uses Macintosh-like pop-down menus, providing an interface which is easy to use and learn. Data can be viewed in several different formats: as a form, in a list (like a spreadsheet grid), or as a graph. Since up to three windows can be displayed at once, you can simultaneously view the data in the different formats.

Borland has offered us a group discount on the purchase of Reflex (see **REFLEX DISCOUNT, page 3).** 

We also had a very enthusiastic reponse to Walter Meyerhof's demonstration of P.C. Graf. Twenty more copies will be available at this month's meeting. (See also **PC-GRAF / MODPLOT NEWS,** page 4.)

# **CLUB NEWS**

**Membership renewals:** For the two months preceding the expiration of your membership you will find a renewal envelope enclosed in your newsletter. Use this envelope to promptly send in your \$25 check so that you won't miss an issue of the monthly newsletter. A issue of the monthly newsletter. current membership card will then be sent to you in the next issue of PrtSc.

Remember, the **"Goodie Coupon"**  attached to your membership card is presently good for one free disk: the library catalog, Program of the Month, or a blank disk. Trade in your coupon for a disk at a future meeting.

If you wish to purchase disks at the meetings, you will need to present your membership card, so be sure to bring it with you.

**Xidex disks** will contiue to be available at the meeting for \$ll/box. The Program of the Month will be offered on disk for \$2.

# **ELECTIONS**

Annual elections for Presiden Vice-President, and Treasurer will<br>held at the November meeting. Further held at the November meeting. nominations may still be telephoned to the Election Officer (Dave Casto, 326-7006); each will be contacted to verify willingness to be a candidate.

Those unable to attend the November meeting may phone an "absentee ballot" to 326-7006 Up until 6 PM November 27.

Candidates at press time are:

President and/or Vice-President:

Rebecca Bridges Jim Caldwell Kathy Carroll Jim Dinkey Paul Pease John VanDeman

### Treasurer:

#### Curt Carlson

Other positions are filled by t President for indefinite terms, and thus do not necessarily change hands at' year end. Our Group is on a non-profit, mutual support basis with time, ideas, and effort contributions more important than due\$. Let your officers know where you are willing to serve.

## **A STORY OF FOUR PEOPLE**

This is the story of four people named Everybody, Somebody, Anybody and Nobody. There was an important job to be done and Everybody was sure that Somebody would do it. Anybody could have done it, but Nobody did it. Somebody got angry about that, because it was Everybody's job. Everybody thought Anybody could do it, but Nobody realized that Everybody wouldn't do it. It ended up that Everbody blamed Somebody when actually Nobody accused Anybody.

## **SIG REPORTS**

#### **LOTUS SIG:**

BusinessLand, Los Altos, has been kind enough to let us use its Learning Center for the Lotus SIG meetings. (They have a large screen projector we can use.) The next meeting will be held Monday, December 9th at 7:30 p.m. Bring a blank disk, questions, and any application you have worked up and would like to share or get help with.

BusinessLand is located at 4916 El Camino. Call Nicholas at 424-6968 (day time) for last minute specifics or any information about the SIG.

\* \* \* \* \* \* \* \*

#### **NOVICE SIG:**

The next meeting will be held Thursday, January 16th at 7:30 p.m. The meeting will be at Jim Dinkey's home at 3380 Cork Oak Way in Palo Alto. Call Sally See at 941-1378 for additional information. If you get lost, Jim's number is 493-9307.

The group will continue work on the analysis of failed disks using the Norton Utilities.

#### \* \* \* \* \* \* \*

### COMMUNICATIONS SIG:

The COMM SIG will meet on Wednesday December 4th at 7:30 p.m. at Corwin Nichols' home. Please call 494-8640 for details. There will be no meeting in January.

#### \* \* \* \* \* \* \*

#### HARDWARE/ASSEMBLY SIG:

The next SIG meeting will be held Tuesday, January 21st at 7:30 p.m. in the bottom of the Terman Engineering Building. Call Curt Carlson at 941-5680 for details.

#### **REFLEX DISCOUNT**

### **(A DFAL YOO CAN'T REFUSE)**

Borland has offered us substantial group discounts off the \$99 retail price of Reflex. We need at least 15 orders to qualify for the discount. We will pass around a sign-up list at the meeting. If you are unable to attend the meeting, please call Beverly Altman at 329-8252 to sign-up.

## \* \* \* \* \* \*

#### **EXCHANGE MAGAZINE**

The IBM User Group Support office tells us that there will be just one Exchange Magazine for Novenber/December. At the January meeting you can expect to get both the January and Nov/Dec issues.

At the November meeting we will have the latest (Number 3) IBM Software Directory which does have some interesting new items and "specials." It is complimentary, and includes a coupon for a free copy of the next edition.

\* \* \* \* \* \* \*

### **PLAUDITS**

#### by Turley Angle

I have been transferring the club library, during the last few months to the LIBRACAT version.

LIBRACAT was written by Ralph Muraca and when I realize the many hours that he spent on this program I can't help but marvel at his ability and dedication.

This program is now in machine language and it works beautifully.

I wish to take this opportunity to publicly thank Ralph for a job WELL DONE. (Editor's note: and many thanks to you, Turley, for all the fine work you have done in organizing the library!!)

# PC-GRAF/MODPLOT NEWS

#### by Walter Meyerhof

In the MODPLOT program disk dated October 29, 1985 and distributed at the October meeting, there a couple bugs.

Add the following line:

2965 DATASET=l

Change the following line:

# 61330 XXl=HALF.P: •••••••••• :GOTO 61350

In an updated version of MODPLOT, dated November 10, 1985, a couple of features have been added, allowing the last point of a data set to be deleted, and allowing the current data set or all<br>data sets to be erased. The latter data sets to be erased. feature allows new data entry and data plot without having to reboot the<br>program. See me at one of the meetings See me at one of the meetings if you are interested. (Bring your PC-GRAF disk. )

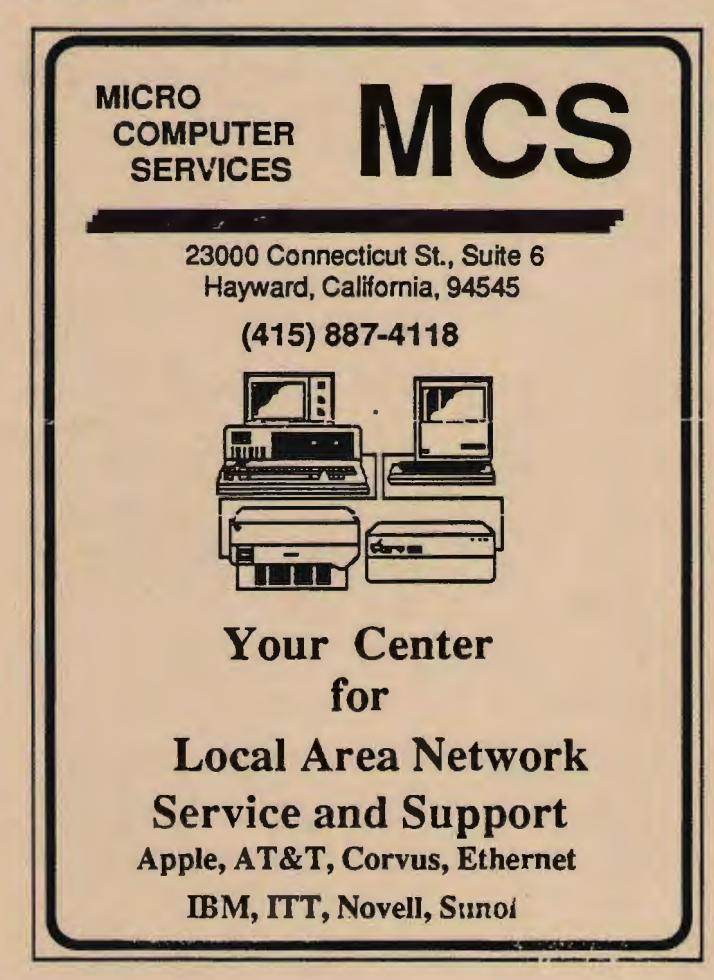

#### FRAMEWORK SIG

# by Jim Caldwell

The Framework SIG held a joint meeting with FREDBUG, a Framework and Fred Programming Language User Group, on Sunday, November 10. The quest speaker was Robert Carr, founder of Forefront Corporation and Developer of Framework. He demonstrated Framework II, a much improved version of Framework I.

The new version resolves almost every complaint we had about the first version. It imports text in columns directly to a database or spreadsheet. It now shows visible page breaks on word processing documents, it has a spelling checker, and offers print formatting by menu. Data can be imported automatically from ASCII, Lotus, Wordstar, Dbase, Multimate, and Displaywrite documents. Exporting to those formats is also automatic. Mailmerge and Mailing labels are on-screen menu choices now, and very simple.

The former memory limitations a gone--large spreadsheets and databases spool to disk if they run out of RAM. The minimum RAM is 384K because of the many features, including a new fully integrated and menu driven telecomm program. Framework works best with 640K, but 640K is no longer a limit. Data storage is now much more efficient so files take up less memory and less disk space (sparse matrix management).

Carr certainly has done a good job with this version. Most amazing of all<br>are the manuals. They are easy to They are easy to understand and directions are easy to follow!

Framework II is a very powerful, complex program made easy through good design and good manuals. I have been using it regularly for two weeks with no complaints yet. The SIG and FREDBUG members will be concentrating on developing templates and applications which we will put in the library for mutual benefit.

-4-

# NORTHERN CALIFORNIA USER GROUP ALLIANCE

## by Jim Caldwell

On Saturday, November 16, representatives of several Northern California PC User Groups met in Calistoga and Oakland to discuss cooperation. The meetings themselves were examples of cooperation. I was unable to attend both meetings and could not find someone to attend the one in Oakland so I can only report on the Calistoga meeting at this time.

We discussed strategies for improving newsletters, libraries, programs, and group management. Our keynote speaker was Gene Barlow, IBM's Chief of User Group Support.

One topic we discussed was the tax exempt status of user groups. It turns out that only one group was big enough to worry about it seriously but all had worry about it seriously but all had<br>considered it. The cost and legal hassles are significant, but if there are more than \$10, 000 of transactions in a year, it begins to make sense to spend the time and money to formally establish non-profit status with the IRS and the State tax authorities. One simple way of handling it is to affiliate with an umbrella group that already has the status.

Stuart Alsop, journalist, formerly of Infoworld, offered to help organize a coalition of PC user groups similar to the Boston Computer Society, of which he was once a member. The Boston group has something like 17, 000 members. Such a coalition on the West Coast, he feels, will provide many benefits to local user groups such as shared speakers, library groups such as shared speakers, indiary<br>resources, bulletin boards, and newsletters. We all liked the benefits and felt wary of losing our independence.

We talked about standardizing library catalog formats and possible library cataloging programs to facilitate the ex change of public domain software. There was enthusiasm for the idea, and

some are looking at the program designed for us by Ralph Muraca as a candidate for the standard.

FOG (First Osborne Group) is developing its own standard catalog program and wants to offer that as a standard when it is finished. They claim it will have some features that Ralph's program doesn't have such as longer descriptions and FIND commands that search all parts of the database for key words. We will see what it looks like when it is finished.

The various groups are willing to share articles from their newsletters as long as permission is granted first and as long as no changes are made to the articles. Often times authors have been criticized for things they didn't write because someone copied the article and changed it.

There were many complaints that the same problem occurs in software distribution. People put bugs into programs as they modify them, then pass them on to others who complain to the original author. Let's be careful we aren't responsible for any of that.

The FOG representatives shared their experience as an umbrella organization. They are a world-wide organization of individuals and user groups with an affiliation program that they offered to PC user groups at the meeting.

They have over 10, 000 members and have branched out from Osborne to all kinds of computers. They first included other CPM machines but, in the past year, since so many of their members have DOS machines at work, they have included DOS-based computer users and groups. There are certain by-laws that affiliates must accept (IRS requirememts for tax exempt status), but they are not difficult to meet.

Other benefits FOG offered include sharing their bulletin boards, receiving their newsletter, Foghorn, and free<br>telephone referrals and advice. The cost telephone referrals and advice.

# NORTHERN CALIFORNIA USER GROUP ALLIANCE

## **CONTINUED**

is \$18 per member per year if the group is affiliated, individual memberships cost \$24. Not all members of an affiliated group need belong.

I have some literature from FOG, including their Foghorn, which you may read if you check it out from me. Please pass along your reactions and recommendations to the steering comnittee or come to our next meeting to discuss it.

# \* \* \* \* \* \* \*

#### WORDSTAR FIXES

## by Jay Fox

I recently upgraded my system from a 384K dual floppy under DOS 2.1 to 640K with hard disk and DOS 3.1. I ran into a number of problems when I tried to re-install WordStar to take advantage of the new configuration. Here are the problems and the fixes:

1. WINSTALL (Release 2.0) will not operate if your system has more than 512K. It returns the message 'Too little memory.' Fix is to patch WINSTALL.COM Use DEBUG to change the byte at CS:02D4h from 7Ch to 72h. Patched version doesn't care how much RAM. (Editor's note: this patch was also mentioned in the February issue of PrintScreen.)

2. The CorrectStar (Release 3.3) spelling checker will not operate with DOS 3.0 and DOS 3.1. Even though you correctly specify the path when you install with CINSTALL, it returns a message to the ef feet that it can't find the INTERNAL.OCT file. Fix is to patch CORRSTAR. OVR. Use DEBUG to change the byte at CS: 1342h from 75h to 7Ch. Patched version will run under any OOS up to  $3.1.$ 

3. Starindex (Release 1.01) has bugs. I don't use it, so I don't know the exact symptons, but the fixes are to pat STARINDX.COM. Use DEBUG to change t. byte at CS:0375h from 7Ch to 72h, and the byte at CS:Ol2Ah from 7Dh to 73h.

4. WINSTALL produces an installed (or re- installed) WordStar .COM file which you name in response to WINSTALL's prompts. (This file is usually, but not necessarily, named WS.COM.) If you then change the name of your installed file (by RENaming it with DOS), you can not run the spelling checker or any other external program from the WordStar (Release 3.30) opening menu.

When you enter an 'S' or 'R' command, WordStar apparantly needs to get something from its .COM file, looks for the file as it was originally named at installation time, and refuses to acknowledge the fact that its name has been changed. To fix this problem either change the name back to the original, or re-run the file against WINSTALL and specify to WINSTALL the file name that you desire.

If anyone needs help using DEBU. call me at 965-3000.

\* \* \* \* \* \* \*

# SELLING USED COMPUTER EQUIPMENT

(from Silicon Gulch Gazette #42)

A structured and comprehensive online database for buying and selling computer equipment is now available nationwide. Through Computer Multiple Listing Service (CMLS), computer brokers, dealers, and end-users can use their computer end-users can use their computer equipment they have for sale or search for equipment they need.

For additional information, contact: Noel Tyl; TYL Associates (703) 790-5500.

# **DOES YOUR CHAIR FIT?**

(Fran the National Safety Council, November 1985)

Here's a method to find out what the correct chair height should be for a VDT operator:

1. The operator should sit with the soles of his or her shoes flat on the floor. The operator's shins should be perpendicular to the floor and the thigh muscles relaxed.

- 2. The distance from the hollow of the operator's knees to the floor is then measured.
- 3. Subtract one to three inches. The resulting measurement is the right height for the top of the operator's chair.

When one adjustment is made, others may also need to be made to compensate for the change. For instance, if the operator's desk top is too high, the chair seat should be raised beyond the recommended height. But the operator's feet may then be dangling. So a footrest will be needed to minimize pressure from the seat on the VDT operator's legs.

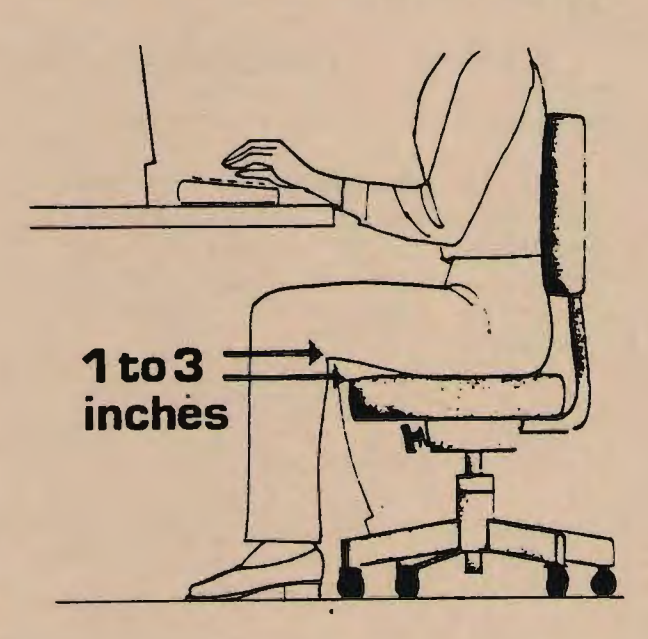

## **BUZZWORDS**

These and other witty definitions can be found in "COM-PU' TER The Computer Dictionary" by Mort Gergerg.

- **COMPUTER -** A machine sometimes willing to process information in response to human supplications, devised laboriously and expensively at high levels of anxiety.
- **CURSOR -** An illuminated or flashing sumbol on a computer screen. It indicates either where the next piece of correct data will appear, or the exact spot where the hacker will cause his system to crash.
- DEBUGGING The mostly illusionary process of eliminating bugs from a program or system, which might include hiring an exterminating service or swinging a dead cat over it three times at midnight.
- **INPOT**  The introduction of raw data into a computer by a hacker who is bursting with confidence, high expectations of meaningful results, and a general feeling of wellbeing.
- **OUTPUT** The final result of computer processing; a sum of data, a summadissa and a hacka on a stretcha.
- $PROGRAMMER A human (?) who designs,$ writes, and tests sequences of excruciatingly explicit instructions for a canputer.
- **PROMPT** A symbol generated by the computer on its terminal to inform the user, as haughtily as is possible by a machine, that more input is required for an operation.

 $-7-$ 

# **1-2-3 R E L E A S E 2**

Lotus' latest release of 1-2-3 boasts the following new features:

- a hard disk install routine which will eliminate the need for the system disk to be in drive A.
- an expanded worksheet (8192 rows and 256 columns)
- efficient memory management
- circular reference address
- password protection for files
- regression analysis (linear and multiple)
- ability to hide cells and  $\sim$  100  $\mu$ columns
- exploded pie charts
- 40 new macro commands and 39 new @ functions
- data parsing

Upgrades are available from Lotus Developnent for \$150.

### **Whither the damn RESET button?**

# by Jim Dinkey

Somewhere along the line I've had the misfortune or good luck to have<br>programmed 27 different computers. The programmed 27 different computers. first one even had us remove the vacuum tube (remember them?) from a socket to write protect the operating system. All of them had a reset, re-ipl, master reset, and a bunch of other names to just throw up your hands and start over. We've come a long way, baby, or have we? There's no darn RESET button on the IBM PC and a heck of a lot of its clones!

For the last eight months I've been attempting to get some software straightened out that had the nasty habit of very calmly losing control of the keyboard (not listening to it at all) while it was very busy turning my floppy disk in a piece of warzone pockmarks from the software standpoint. All of this was good, known, working software but it appeared to interact poorly on my machine and on a whole bunch of others. But that is a later and different story.

The point remains that hitting CONTROL-ALT-DELETE was worthless as the program merrily sang 'au revoir' to me through the speaker. I wanted to RESET the thing without turning off the power because I didn't want the disk stopping while the heads were still over data.

You CAN have your cake and eat it too by a little bit of effort. On the Zenith it's easy - put a switch across the start delay capacitor and you have it made. Estimated time - one half hour.

On the IBM its a lot rougher. They use a unique line coming out of the power supply (which can source up to 600 microamps) to start the whole shebang after the switch is live. Breaking into that circuit is messy, but putting in a R-C network is not impossible and costs only \$2.00 for parts.

Another approach is to buy a little package for \$45 that just is coming onto the marketplace which intercepts the power supply at the plug and permits the RESET button to be added without pain. You pays yer money and takes yer cherse.

The AT&T avoided this whole problem by putting a reset switch right on the front of the computer. So there.

My friends indicate that even using working software, they wind up using the power-on/off sequence about three times a month. I feel a RESET button is worth the effort to avoid this problem.

\* \* \* \* \* \* \*

## **CLASSIFIED ADS**

MAZDA RX-7. 1982 Sports Model, only 31,000 miles. Like new. Light blue metallic. \$7,500 or best offer. Cal' (415) 326-8605.

# LIBRARY CATALOG **AVAILABLE AT MEETING**

A hard copy listing of the entire library will be available at the next several meetings. The listing is sorted by category (e.g., ACCOUNTING, ARTIF-INT), and lists the filename, brief description, file size, date, and the disk the file is located on. You need to know this disk name in order to get copies of the disk from Les Weil. (Call him at 321-5541 to make an appointment.)

#### PRT SC

Please contact Rebecca Bridges if you are interested in writing for PRinT SCreen. All articles are welcome.

Please submit the articles:

- In WordStar or ASCII format.  $\circ$
- $\circ$ Single-spaced.
- Double-spaced between  $\circ$ paragraphs.
- $\circ$   $\cdot$ Any right margin.
- $\circ$ By the 15th of the month.

# SPACUG Monthly acquisitions for Nov. 1985

LISTING OF THE MAIN LIBRACAT CATALOG, printed 11-10-1985 at 14:44:05

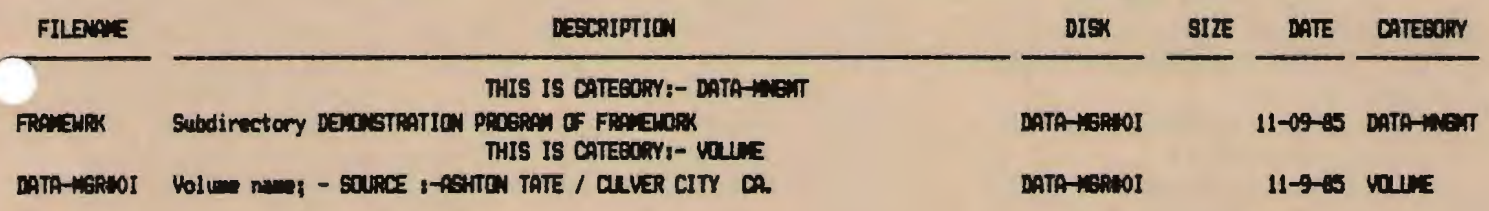

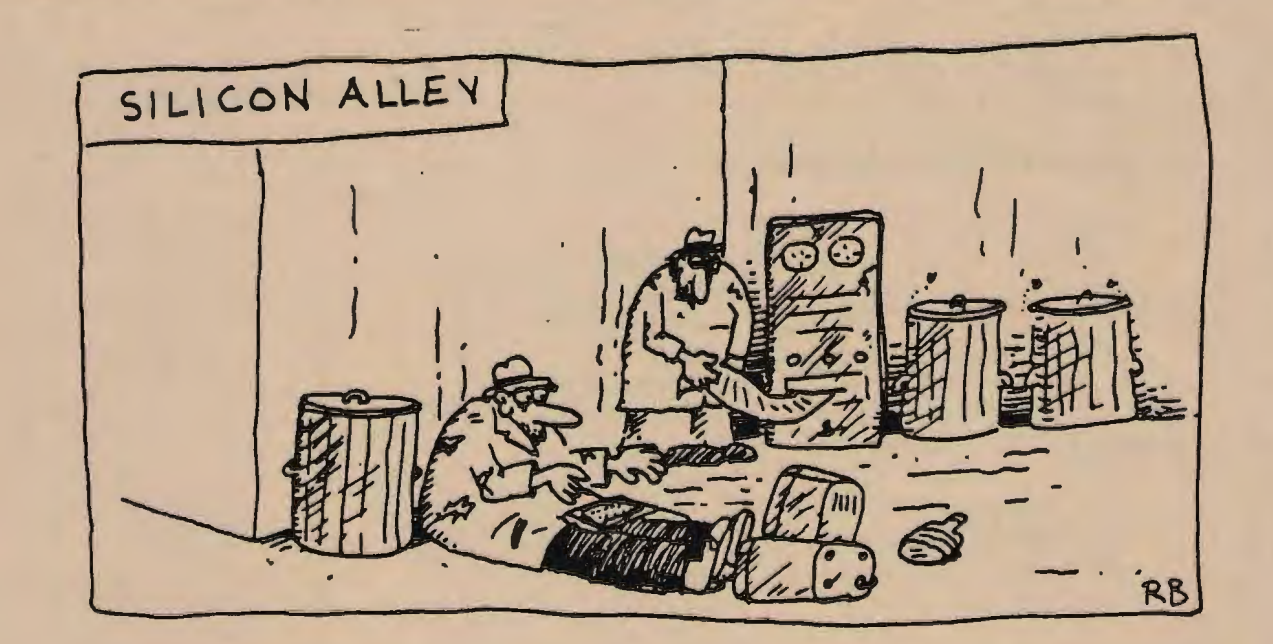

# **CLUB OFFICERS:**

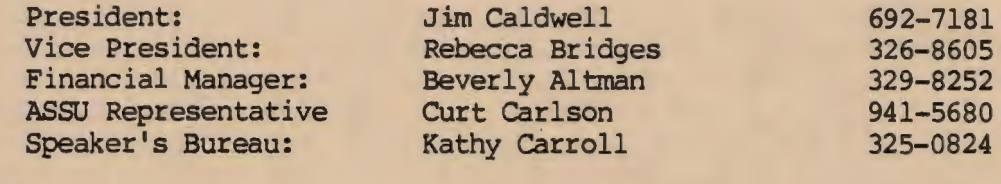

# **SIGS:**

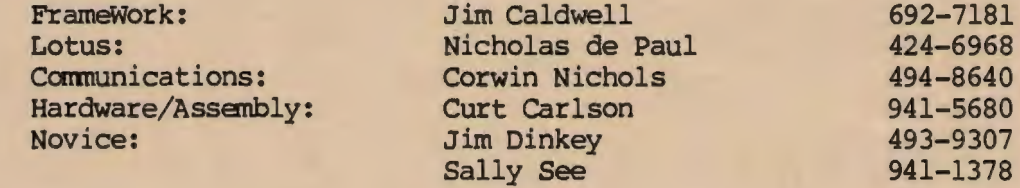

# **LIBRARY:**

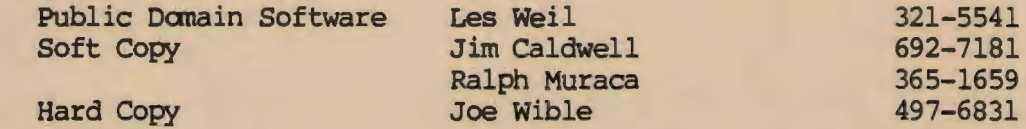

# **RF.sOORCE PIDPLE**

# **Application Packages:**

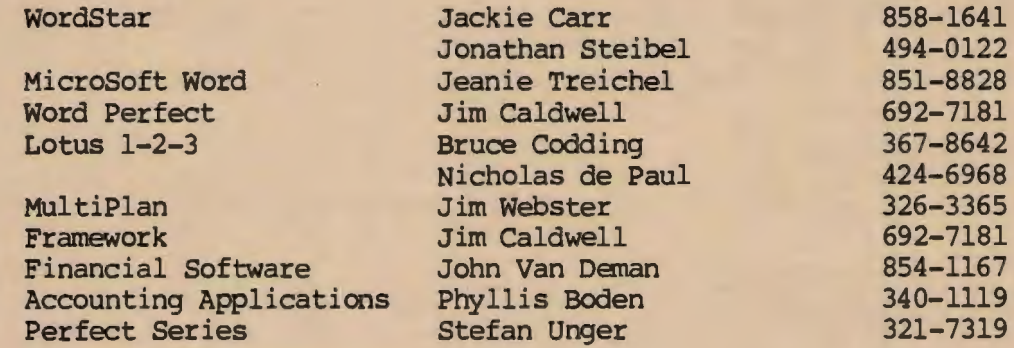

# **Languages/Operating Systems:**

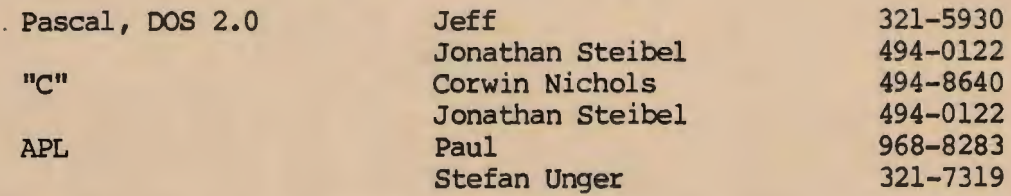

# **Hardware:**

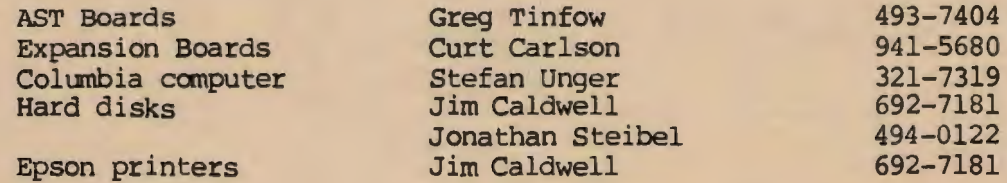

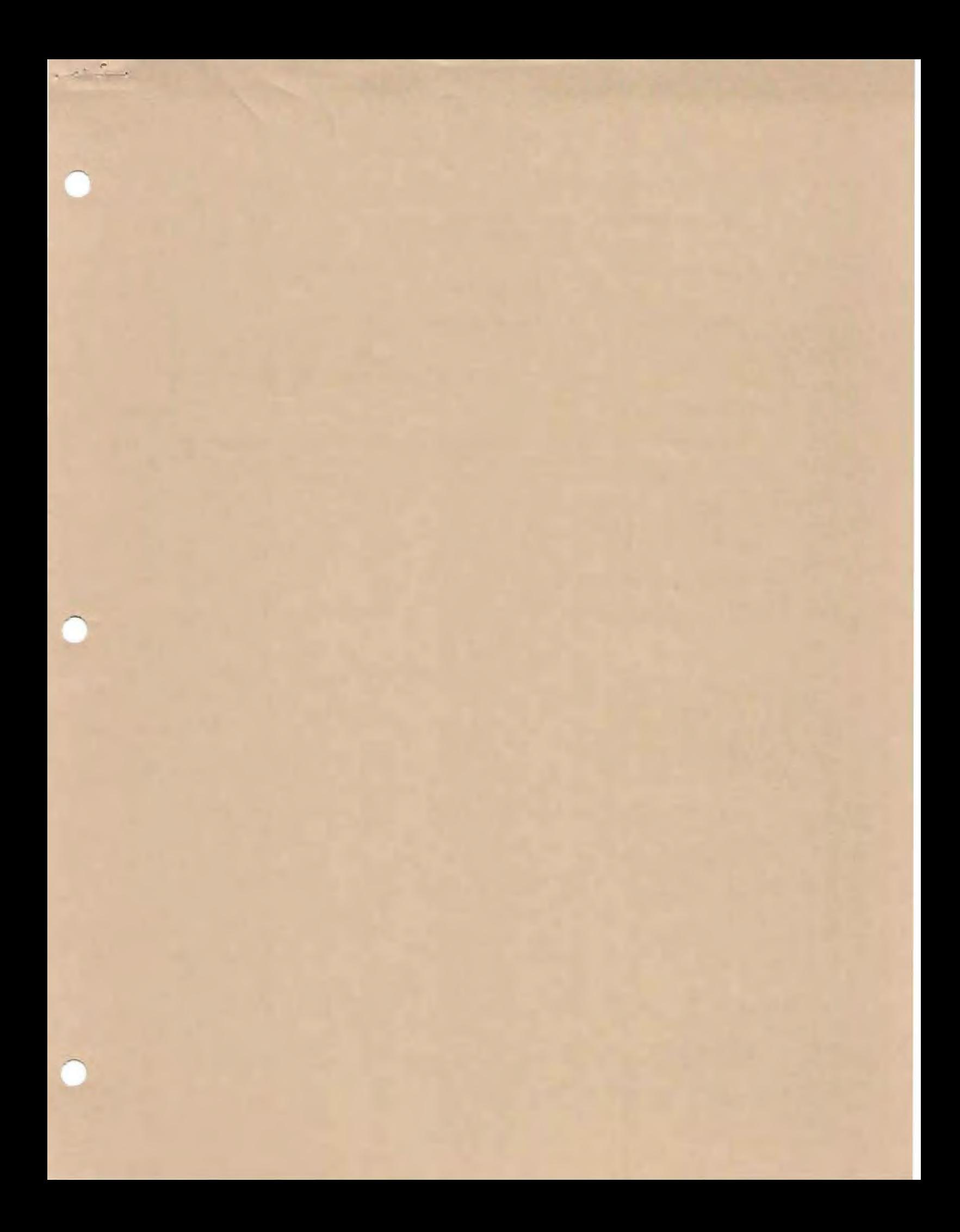

# **CLUB INFORMATION**

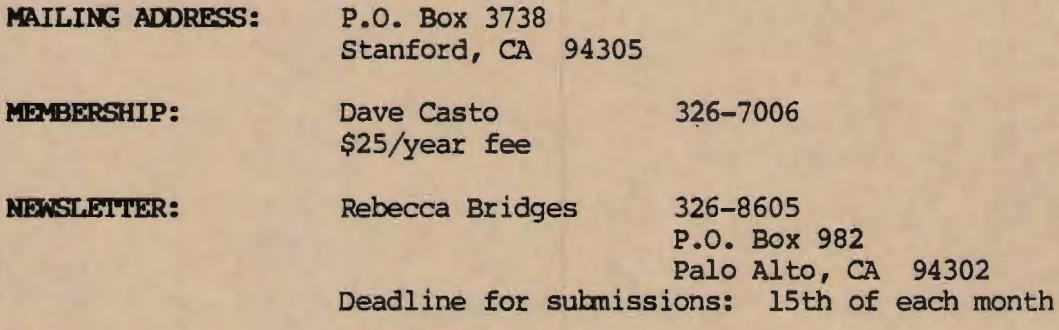

# **ADVERTISING**

If you are interested in advertising in PRinT SCreen, send camera ready copy to P.O. Box 3738, Stanford, CA 94305 before the 8th of the month. All ads are payable by check in advance. Rates per issue are:

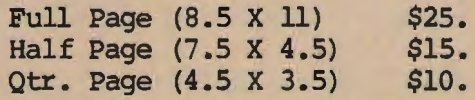

Classified ads are free to paying members.

Users Group for the IBM PC The Stanford/Palo Alto Box 3738 STANFORD, CA 94305

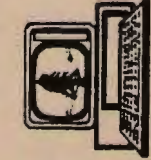